### 2017 秋 (公社)浜松東法人会・(公社)浜松西法人会主催

2013 ワードの基礎知識、文字入力のコツ、基本的な文書の作成(コピーや移動、配置の設定、文字の装飾、印刷)、表の作成(列幅や行高の変更、書式設定)、グラ というと思います。

表の作成(基本的な関数の入力、罫線、書式設定、印刷)、 習します。

。<br>こに、VBA の動きを理解し、修正やカスタマイズ方法を学習します。

**3**的な内容を学習します。 テーブルプロパティの活用、アクションクエリ・不一致

に修正やカスタマイズを行います。

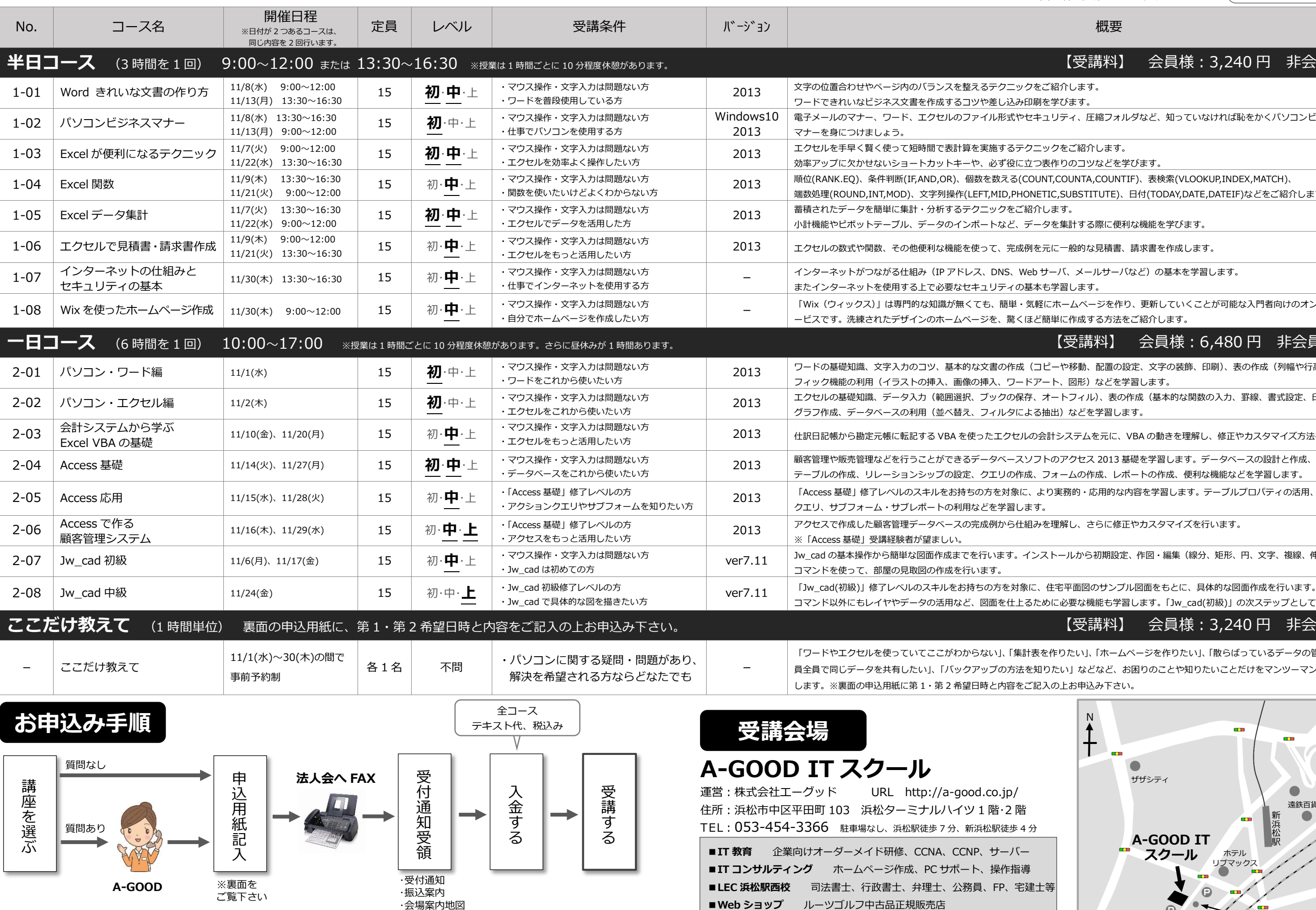

# -<br>料】 会員様 : 3,<u>240</u> 円 非会員様 : 6,4<u>80 円</u>

ver7.11 Jw\_cad の基本操作から簡単な図面作成までを行います。インストールから初期設定、作図・編集(線分、矩形、円、文字、複線、伸縮、消去など)の基本的な

 $t$ ンプル図面をもとに、具体的な図面作成を行います。 .<br>お学習します。「Jw\_cad(初級)」の次ステップとして最適。

## 料】 会員様 : 3,240 円 非会員様 : 4,320 円

 $\tau$ ームページを作りたい」、「散らばっているデータの管理をどうにかしたい」、「社 こど、お困りのことや知りたいことだけをマンツーマンでピンポイントに解決いた

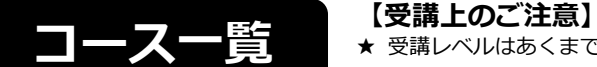

★ 受講レベルはあくまでも目安です。受講条件と概要をよくお読みいただいてご理解の上お申込み下さい。

★ 授業は様々なレベルの方が参加する「**クラス授業**」です。進行は全体を見て行いますので、**遅いと感じる場合もございます**。ご理解の上ご受講下さい。

内容について詳しくお知りになりたい方は、A-GOOD IT スクールまでお問合せ下さい。

**A-GOOD IT スクール** 運営:株式会社エーグッド

TEL

けフォルダなど、知っていなければ恥をかくパソコンビジネス

どを学びます。

.<br>2013 TIFL、表検索(VLOOKUP,INDEX,MATCH)、

ITE)、日付(TODAY,DATE,DATEIF)などをご紹介します。

に便利な機能を学びます。

積書、請求書を作成します。

454-3366

サーバなど)の基本を学習します。

うを作り、更新していくことが可能な入門者向けのオンラインホームページ作成サ 方法をご紹介します。

### 会員様: 6,480 円 非会員様: 12,960 円

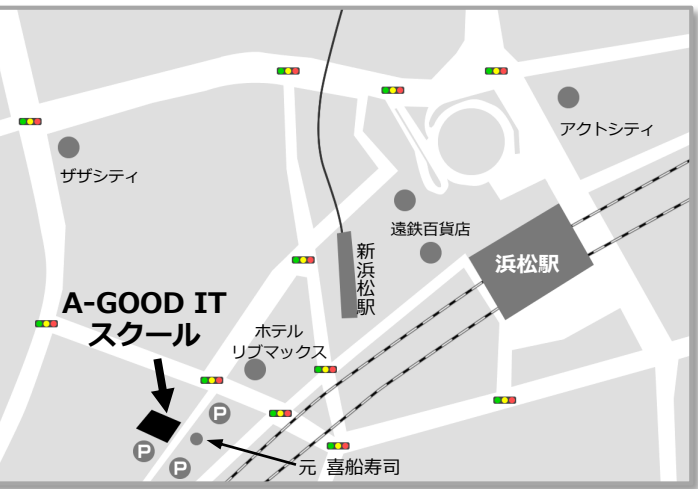